## **Załącznik nr 4 do SWZ**

## **OŚWIADCZENIE WYKONAWCY**

Oświadczenie Wykonawcy składane na podstawie art. 125 ust. 1 ustawy z dnia 11 września 2019 r. Prawo zamówień publicznych dotyczące - **braku podstaw do wykluczenia z postępowania**

## Na potrzeby postępowania o udzielenie zamówienia publicznego

**pn.** "**Budowa kanalizacji sanitarnej w miejscowości Dąbrowa ul. Wiśniowa, Czereśniowa, Rolna, Śliwkowa, Kokosowa, Polna w Gminie Dopiewo"**

## **Nr postępowania: ZP/ZUK-02/2022**

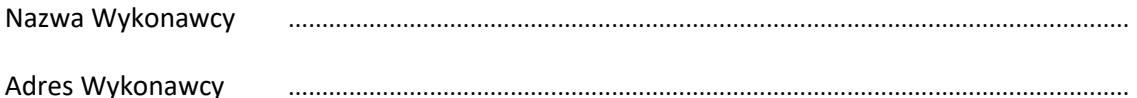

- **1.** Oświadczam, że nie występują wobec mnie podstawy wykluczenia z postępowania o udzielenie zamówienia publicznego, o których mowa w art. 108 ust. 1 Pzp.
- **2.** Oświadczam/y, że zachodzą w stosunku do mnie podstawy wykluczenia z postępowania na podstawie art. ……..…ustawy Pzp (podać mającą zastosowanie podstawę wykluczenia spośród wymienionych w art. 108 ust. 1 pkt. 1,2 i 5). Jednocześnie oświadczam, że w związku z ww. okolicznością, na podstawie art. 110 ust. 2 ustawy p.z.p. podjąłem następujące środki naprawcze:

.………………………………………………………………………………………………………..……………………………………………

…………………………………………………...............................………………………………………………………………………

………………….....\*

*\* jeżeli nie dotyczy proszę przekreślić*

**3.** Oświadczam, że wszystkie informacje podane w powyższych oświadczeniach są aktualne i zgodne z prawdą oraz zostały przedstawione z pełną świadomością konsekwencji wprowadzenia Zamawiającego w błąd przy przedstawianiu informacji.

*Należy podpisać: [kwalifikowanym podpisem elektronicznym](https://www.nccert.pl/) lub [podpisem zaufanym](https://moj.gov.pl/nforms/signer/upload?xFormsAppName=SIGNER) lub [podpisem](https://www.gov.pl/web/mswia/oprogramowanie-do-pobrania)  [osobistym](https://www.gov.pl/web/mswia/oprogramowanie-do-pobrania) przez osobę/osoby upoważnioną/upoważnione.*